Transparenz im Rechnungswesen

## *WIN-SOLUTION*

 Finanzbuchhaltung Kostenrechnung Lohn und Gehalt **KAV** 

Finanzbuchhaltung

**Produktbeschreibung WIN - SOLUTION - Finanzbuchhaltung**

# *WIN-SOLUTION*

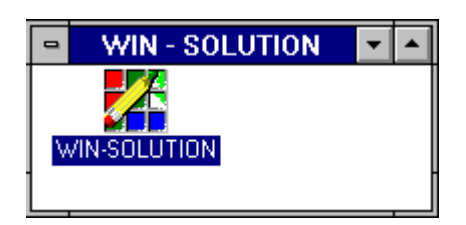

*DIE Windows-Lösung* 2019 a*uch für UNIX* /LINUX

## **Produktbeschreibung WIN-SOLUTION - Finanzbuchhaltung**

## **BETRIEBSWIRTSCHAFTLICHER LEISTUNGSUMFANG**

## **1 Überblick**

Mit dem Programmpaket FIBU (Finanzbuchhaltung) können die in den Buchhaltungen aller Betriebe anfallenden Aufgaben des externen Rechnungswesens EDV-unterstützt gelöst werden.

Das externe Rechnungswesen findet seine Ergänzung im internen Rechnungswesen, das durch die KORE (Kostenrechnung) vertreten wird. Zwischen beiden Bereichen existiert eine Schnittstelle. Die Finanzbuchhaltung beinhaltet zudem Schnittstellen zu den Programmpaketen KAV (Kundenauftragsverwaltung) und LOHN (Lohn und Gehalt). Diese Schnittstellen stehen auch der Branchen-Software zur Verfügung.

In der Finanzbuchhaltung können die Anwender den von Ihnen gewünschten Leistungsumfang individuell zusammenstellen. Dazu ist das System modular aufgebaut. Das bedeutet, daß individuelle Lösungen aus verschiedenen Bausteinen zusammengesetzt werden können.

Die WIN-SOLUTION-Finanzbuchhaltung ist mehrfirmenfähig (bis zu 999 Firmen) und mehrplatzfähig. Alle Programme lassen sich durch eine Berechtigungsprüfung vor unerlaubtem Zugriff schützen. Das gilt auch für alle sonstigen WIN-SOLUTION-Programmpakete.

Das Geschäftsjahr ist nicht an das Kalenderjahr gebunden. **Ab 2005 wird die elektronische Umsatzsteuervoranmeldung unterstüzt.** 

Erläuterungen:

FIBUG: Grundpaket Finanzbuchhaltung

Das Grundpaket ermöglicht bereits bei kleinstem Leistungsumfang eine ordnungsgemäße Finanzbuchhaltung mit OP-Führung. Es ist die Voraussetzung für folgende Teilpakete (Optionen), mit denen der Leistungsumfang erheblich gesteigert werden kann:

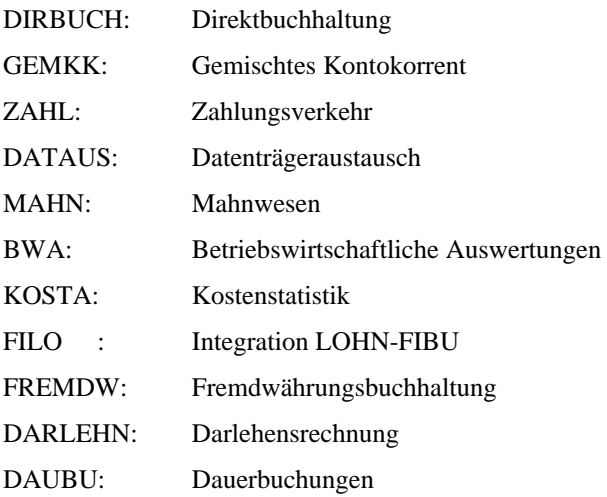

## **Produktbeschreibung WIN-SOLUTION - Finanzbuchhaltung**

KOSTA und KORE können nur alternativ eingesetzt werden. FREMDW berührt nicht die Teilpakete ZAHL/ DATAUS, FILO, KOSTA und DARLEHN. Der Einsatz des Teilpakets DARLEHN ist mit dem Einsatz entsprechender Branchen-Software (z.B. "Nahrung und Getränke" für Brauereien) verbunden. DATAUS setzt im Rahmen der FIBU das Teilpaket ZAHL voraus.

### **2 FIBUG: Grundpaket Finanzbuchhaltung**

Mit dem Grundpaket FIBUG können bereits vollständige und kaufmännisch ordnungsgemäße Bücher geführt werden. Grundlage der Buchführung sind Konten und Geschäftsvorfälle in Form von Belegen.

FIBUG bietet die Möglichkeiten zur Führung sowohl von Sachkonten, als auch von Personenkonten für Kunden (Debitorenkonten) und Lieferanten (Kreditorenkonten). In Bezug auf diese Konten können Geschäftsvorfälle (Belege) erfaßt und gebucht werden. Eine automatische Belegübernahme aus anderen Programmpaketen (insbesondere Debitoren-Sollstellungen aus Fakturierungen) ist ebenfalls möglich. Saldenvorträge können in diesem Zusammenhang automatisch erstellt werden.

\_\_\_\_\_\_\_\_\_\_\_\_\_\_\_\_\_\_\_\_\_\_\_\_\_\_\_\_\_\_\_\_\_\_\_\_\_\_\_\_\_\_\_\_\_\_\_\_\_\_\_\_\_\_\_\_\_\_\_\_\_\_\_\_\_\_\_\_\_\_\_\_\_\_\_\_\_\_\_\_\_\_\_\_\_\_\_\_\_\_

Bei der Erfassung von Belegen wird dem Buchhalter ein Maximum an Komfort zur Verfügung gestellt.

Bedeutende Merkmale sind unter anderem

- Umfassende Information über
	- \* Konten
	- \* Bewegungen
	- \* Offene Posten
	- \* den Buchungsvorgang selbst

### - Erfassung mit

- \* Festwertvorgabe
- \* Abstimmsummen
- \* Aufteilung auf diverse Gegenkonten
- \* Kostenaufteilung auf
- \*\* Kostenstellen
- \*\* Kostenträger
- \*\* Kundennummern
- \*\* Auftragsnummern
- Ausführliche Zahlungsabwicklung mit
	- \* Einzelpostenanweisung
	- \* Auszifferung
	- \* Neu-OP-Bildung
	- \* Vollausgleich
	- \* Teilausgleich
	- \* Skontoänderung
	- \* Delkrederebehandlung

## **Produktbeschreibung WIN-SOLUTION - Finanzbuchhaltung**

Durch die Trennung von Erfassung und Buchung ergeben sich als eigenständige Merkmale die

- Möglichkeiten der
	- \* Änderung von erfaßten Belegen
	- \* Löschung von erfaßten Belegen

vor der eigentlichen Buchung.

Über die separate Journalisierung werden die Buchungsbewegungen diverser Buchungen und Direktbuchungen auf Journalen festgehalten und zu einem Tagesabschluß zusammengefaßt. Für die Personenkonten können auch Offene Posten geführt werden. Damit wird eine lückenlose Überwachung von Forderungen und Verbindlichkeiten möglich. Weiterhin beinhaltet FIBUG bereits ein umfassendes Berichtswesen. Die Buchungsbewegungen können auf Kontoblättern festgehalten oder archiviert werden. In Bezug auf Kontokorrentkonten lassen sich Saldenlisten, in Bezug auf Sachkonten Summen- und Saldenbilanzen erstellen.

### **3 DIRBUCH: Direktbuchhaltung**

Mit dem Teilpaket Direktbuchhaltung wird dem Buchhalter dasselbe Maximum an Komfort bei der Erfassung und Buchung von Geschäftsvorfällen (Belegen) zur Verfügung gestellt wie bei der Erfassung und Buchung im Grundpaket Finanzbuchhaltung.

Der entscheidende Unterschied besteht jedoch darin, daß bei der Direktbuchhaltung jeder Beleg nach Erfassung unmittelbar gebucht wird. Das bedeutende Merkmal der Direktbuchhaltung ist daher

- Sofortige Konten-, Bewegungs- und OP-Aktualität.

Über die separate Journalisierung werden die Direktbuchungen von mehreren Arbeitsplätzen mit den Buchungen zu einem Tagesabschluß zusammengefaßt.

#### **4 DAUBU: Dauerbuchungen**

Mit diesem Teilpaket werden Dauerbuchungs-Stammdaten verwaltet und Dauerbuchungs-Belegdaten erstellt.

Periodisch wiederkehrende Buchungen werden nur einmal erfaßt. Ohne weiteren Erfassungsaufwand werden die Belegdaten durch Abruf an das Grundpaket Finanzbuchhaltung weitergegeben und können dort gebucht werden. Die Buchungen erfolgen damit immer zu den Buchungsterminen, die sich aus einem vorzugebendem Buchungsturnus (in Tagen oder in Monaten) ergeben.

## **Produktbeschreibung WIN-SOLUTION - Finanzbuchhaltung**

### **5 MAHN: Mahnwesen**

Mit diesem Teilpaket werden auf der Grundlage Offener Posten zunächst Vorschläge für

- Mahnungen
- Kontoauszüge oder
- Saldenbestätigungen

erstellt. Diese Vorschläge können bis auf OP-Ebene geändert werden, bis sie dann endgültig realisiert werden.

### **6 BWA: Betriebswirtschaftliche Auswertungen**

Mit diesem Teilpaket lassen sich zusätzlich zum Berichtwesen individuelle Auswertungen kreieren. Diese Auswertungen werden aus den Daten der Sachkonten automatisch erstellt. Konsolidierung ist möglich. Zudem besteht die Möglichkeit, auf Standard-BWAs wie

- Kurzfristige Erfolgsrechnung,
- Umsatzsteuervoranmeldung und
- Bilanz

zurückzugreifen.

### **7 FREMDW: Fremdwährungsbuchhaltung**

Mit diesem Teilpaket können Fremdwährungen definiert werden. Diese Definitionen sind die Grundlage für die Führung von Fremdwährungskonten - sowohl im Sach- als auch im Kontokorrentbereich - für die dann Belege in Fremdwährung erfaßt und gebucht werden können. Auf den Fremdwährungskonten werden Fremdwährungssalden fortgeschrieben; in die Buchungsbewegungen und Offenen Posten der Fremdwährungskonten werden die Fremdwährungsbeträge eingestellt.

Fremdwährungskonten können in den zuvor beschriebenen Teilpaketen (FIBUG, DIRBUCH, MAHN und BWA) verarbeitet werden.

Mit der Fremdwährungsumbewertung können Fremdwährungskonten bis auf OP-Ebene jederzeit umbewertet werden. Dabei werden vollautomatisch Buchungsbelege erstellt, die im Grundpaket Finanzbuchhaltung gebucht werden können.

## **Produktbeschreibung WIN-SOLUTION - Finanzbuchhaltung**

## **8 ZAHL: Zahlungsverkehr / DATAUS: Datenträgeraustausch**

Mit diesem Teilpaket werden alle finanziellen Aus- und Eingänge automatisiert. Es können Zahlungsanweisungen aus Offenen Posten erstellt werden. Dazu bestehen die Möglichkeiten des

- Ausgleichs von Einzelposten
- Ausgleichs mehrerer Posten (Auszifferung)
- vollautomatischen Ausgleichs

sowohl für den debitorischen als auch für den kreditorischen Bereich. Es werden Schecks, Überweisungen und Lastschriften gedruckt oder für den Datenträgeraustausch bereitgestellt. Dabei werden auf Wunsch Zahlungsavis in Briefform geschrieben. Desweiteren werden für die Zahlungen vollautomatisch Buchungsbelege erstellt, die im Grundpaket Finanzbuchhaltung sofort gebucht werden können.

### **9 GEMKK: Gemischtes Kontokorrent**

Mit diesem Teilpaket können im Bereich der Personenkonten auch Gemischte Kontokorrentkonten geführt werden. Das sind Konten für Personen, die sowohl als Kunde (Auftraggeber, Debitor) als auch als Lieferant (Auftragnehmer, Kreditor) in Erscheinung treten. In Bezug auf diese Personen fallen somit debitorische und kreditorische Geschäftsvorfälle an (Forderungen/Mehrwertsteuer und Verbindlichkeiten/Vorsteuer).

Gemischte Kontokorrentkonten werden in den zuvor beschriebenen Teilpaketen FIBUG, DIRBUCH, FREMDW und DAUBU (später auch in ZAHL und MAHN) analog zu Debitoren und Kreditoren verarbeitet.

### **10 FILO: Integration Lohn-Fibu**

Mit diesem Teilpaket werden aus Buchungs- und Kostenverteilsätzen des Bereichs Lohn und Gehalt vollautomatisch Buchungsbelege erstellt, die dann im Grundpaket Finanzbuchhaltung gebucht werden können.

### **11 KOSTA: Kostenstatistik**

Mit diesem Teilpaket werden aus der Belegerfassung/Buchung bzw. Direktbuchung heraus (Sachkonto = Kostenart) Kostenbeträge direkt oder indirekt auf Kostenstellen verteilt. Es können dann Kostenstellen- /Kostenarten-Listen oder Kostenarten-/Kostenstellen-Listen in verschiedener Form auf der Grundlage der Kostenbewegungen erstellt werden.

## **Produktbeschreibung WIN-SOLUTION - Finanzbuchhaltung**

### **12 DARLEHN: Darlehensrechnung**

Mit der Darlehensrechnung können Darlehen und Einlagen verwaltet werden. Es sind dies auf der Darlehensseite

- Annuitätendarlehen
- Tilgungsdarlehen
- Stundungsdarlehen
- Abschreibungsdarlehen
- Abschreibungsbeteiligungsdarlehen
- Mitarbeiterdarlehen

und auf der Einlagenseite

- Kautionen
- Beteiligungen
- Privatkonten

Der Status der Darlehen und Einlagen, der sich aus den Buchungsbewegungen und Offenen Posten ergibt, wird taggenau fortgeschrieben. Dabei stehen Zinsermittlung und Zinsverrechnung im Mittelpunkt.

Aus der periodischen Darlehensabrechnung gehen automatisch Buchungsbelege und Zinsdifferenzen hervor. Zur Einbehaltung von Fakturen an Mitarbeiter und Darlehensschulden der Mitarbeiter vom Lohn, werden Lohnbewegungen erstellt.

Die Darlehensrechnung beinhaltet darüber hinaus eine sehr komfortable Auskunftsfunktion und eine Statistikfunktion.

Desweiteren informiert die Darlehensrechnung über die von der Branchen-Software per Fakturierung erhobenen und noch nicht geleisteten Aufgelder (für Darlehensrückzahlungen bzw. Einlageneinzahlungen).

#### **13 Stammdaten**

Grundlage für die Durchführung der Finanzbuchhaltung FIBU ist eine Stammdatenpflege, die folgende Bereiche umfaßt:

- Kontenkreise
	- \* Sachkonten (wahlweise mit oder ohne Periodenabgrenzung)
	- \* Debitoren (Kunden)
	- \*\* Gemischte Kontokorrente (für das Teilpaket GEMKK (Gemischtes Kontokorrent))
	- \* Kreditoren (Lieferanten)
- Banken
- Kostenstellen (für das Teilpaket KOSTA (Kostenstatistik))
- Darlehensverträge (für das Teilpaket DARLEHN (Darlehensrechnung))
- Fremdwährungen (für das Teilpaket FREMDW (Fremdwährungsbuchhaltung))
- Dauerbuchungen (für das Teilpaket DAUER (Dauerbuchungen))

## **Produktbeschreibung WIN-SOLUTION - Finanzbuchhaltung**

### **13.1 Stammdatenpflege**

Die Stammdatenpflege beinhaltet die Funktionen 'Anlegen' und 'Ändern' - mit oder ohne Beschränkung auf einzelne Felder (Feldauswahl) - sowie 'Löschen' und 'Reaktivieren'. Reaktivieren bedeutet, daß gelöschte Stammdaten während eines Geschäftsjahres wieder zur Verarbeitung herangezogen werden können. Das Anlegen erfolgt auf der Basis von Vorschlagswerten, so daß im Extremfall nur Kontonummer, Bankleitzahl oder Kostenstellennummer eingegeben werden müssen. Auf Wunsch kann die Durchführung der Funktionen auch protokolliert werden.

Die Stammdaten enthalten folgende Informationen:

### **1) Konten (je nach Kontenkreis):**

- Kontonummer/-klasse
- Anschrift/Bezeichnung
- Informationen für die Erstellung von Buchungsbewegungen, Offenen Posten und Kostenbewegungen wie z.B. Zuordnung zu Sammelkonten, Durchführung von Kontenraffung, usw.
- Informationen für die Abwicklung des Zahlungsverkehrs wie z.B. Bankverbindung, Zahlungsträger, usw.
- Informationen für das Berichtswesen und für Auswertungen wie z.B. Wertefelder (Umsätze, Zahlungen, Planansätze, Salden) usw.

Die Konten können im Rahmen einer Fremdwährungsbuchhaltung auch als Fremdwährungskonten mit Fremdwährungssaldo geführt werden.

Für Kontokorrentkonten können darüber hinaus persönliche und postalische Verbindungen (Fernsprechanschlüsse, Telefaxnummer, usw.) sowie umfangreiche beliebige Informationen hinterlegt werden.

Für diese Konten werden auch Matchcodes geführt, so daß auf die Konten zu verschiedenen Verarbeitungen auch über ihren Matchcode zugegriffen werden kann.

Außerdem werden von den Debitorenkonten ggf. weitere Informationen für die Kundenauftragsverwaltung bzw. Fakturierung, von den Kreditorenkonten für das Bestellwesen bereitgehalten.

Über bestimmte Vereinbarungen können Kontokorrentkonten zudem als Unterkonten geführt werden. Das heißt, daß je Kunde oder Lieferant mehrere Debitoren- bzw. Kreditorenkonten geführt werden können, die dann in diversen Auswertungen zusammengefaßt werden.

Die Unterkontenführung im debitorischen Bereich ist ebenso Voraussetzung für das Gemischte Kontokorrent wie für die Darlehensrechnung.

\_\_\_\_\_\_\_\_\_\_\_\_\_\_\_\_\_\_\_\_\_\_\_\_\_\_\_\_\_\_\_\_\_\_\_\_\_\_\_\_\_\_\_\_\_\_\_\_\_\_\_\_\_\_\_\_\_\_\_\_\_\_\_\_\_\_\_\_\_\_\_\_\_\_\_\_\_\_\_\_\_\_\_\_\_\_\_\_\_\_

#### **2) Banken:**

Bankleitzahl und Bankbezeichnung

#### **3) Kostenstellen:**

- Kostenstellennummer/Hauptkostenstellen
- Kostenstellenbezeichnung
- Wertefelder (Kosten, Planansätze)
- Verteilungsschlüssel

## **Produktbeschreibung WIN-SOLUTION - Finanzbuchhaltung**

### **4) Darlehensverträge**

- Kontonummer, Betreuer, Vertragsart
- Ursprungsdaten wie Vertragssumme, Ursprungsbelegnummer usw.
- Rückzahlungsangaben
- Abrechnungsangaben
- Informationen über die Verzinsung (effektiv, kalkulatorisch)
- Informationen über die aufgelaufenen Zahlungen, Tilgungen, Zinsen usw. (Periode, Jahr) für die Statistik

Darlehensverträge sind die Grundlage der Darlehensrechnung. Es besteht immer eine eindeutige Beziehung zwischen einem Darlehensvertrag und einem Debitorenkonto bzw. einem Privatkonto (= Sachkonto).

Die Verzinsung kann auch abhängig von Zinseckwerten (Lombard, Diskont, Sparkassenzins) erfolgen. Es besteht die Möglichkeit, dazu eine Zinstabelle zu verwalten, in der diese Angaben mit dem Datum ihrer Gültigkeit eingetragen werden können.

#### **5) Fremdwährungen:**

- Fremdwährungskennzeichen
- Fremdwährungs(kurz)bezeichnung
- 3 Kurse für Tageskurs, Einheitskurs, usw.
- Automatische Konten: Kursdiferenzkonto, Nebenkostenkonto des Geldverkehrs

Die Definition von Fremdwährungen ist die Grundlage der Fremdwährungsbuchhaltung.

#### **6) Dauerbuchungen:**

- Buchungstermine (erster, nächster, letzter)
- Buchungsturnus
- Belegdaten für die Erstellung der Buchungsbelege (Konto, Buchungsschlüssel, Belegnummer, Gegenkonto, ...)
- Buchungsbeträge (maximal, erreicht)

Alle Stammdateninformationen können auf Wunsch in ausführlicher oder verkürzter Form über ausgewählte Bereiche zu Papier gebracht werden. Die Konten können zusätzlich am Bildschirm durchgeblättert werden. Für Kontokorrentkonten können auch Etiketten (Adreßaufkleber) gedruckt werden.

Für Sachkonten besteht desweiteren die Möglichkeit, Jahresplanansätze und Monatsplanansätze aufgrund von Prozentvorgaben automatisch umrechnen zu lassen. Monatsplanansätze können auch umgeschichtet werden.

## **Produktbeschreibung WIN-SOLUTION - Finanzbuchhaltung**

### **14 Buchen**

Für das Buchen können zwei Verarbeitungsformen gewählt werden.

1) Belegerfassung/Buchung

#### 2) Direktbuchung

Bei der ersten Verarbeitungsform werden alle erfaßten Belege gesammelt und nach Abruf insgesamt gebucht. Dagegen wird bei der Direktbuchung jeder erfaßte Beleg sofort gebucht.

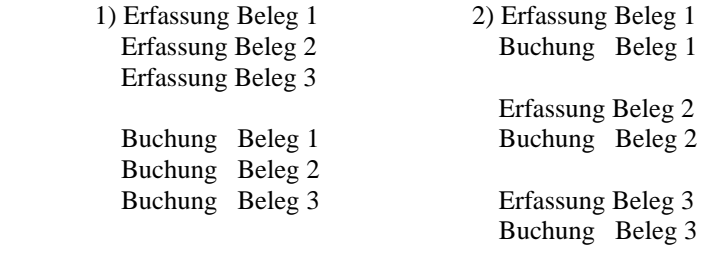

Der Vorteil der Trennung von Belegerfassung und Buchung liegt darin, daß falsch erfaßte Geschäftsvorgänge im Rahmen der Belegerfassung noch änderbar oder löschbar bleiben, ohne daß Stornierungsbuchungen durchzuführen sind.

Mit der sofortigen Buchung jedes Belegs werden dagegen folgende Vorteile geschaffen:

- Permanente Kontenaktualität
- Sofortverfügbarkeit über Buchungsbewegungen
- Aktueller OP-Bestand

#### **14.1 Erfassung von Belegen**

Die Erfassung von Belegen ist in der Belegerfassung und in der Direktbuchung nahezu identisch.

Sich wiederholende Belegdaten können als Festwerte vorgegeben werden, so daß diese Daten in der Folge nicht mehr einzugeben sind. Im Einzelfall ist eine Änderung dennoch möglich.

\_\_\_\_\_\_\_\_\_\_\_\_\_\_\_\_\_\_\_\_\_\_\_\_\_\_\_\_\_\_\_\_\_\_\_\_\_\_\_\_\_\_\_\_\_\_\_\_\_\_\_\_\_\_\_\_\_\_\_\_\_\_\_\_\_\_\_\_\_\_\_\_\_\_\_\_\_\_\_\_\_\_\_\_\_\_\_\_\_\_

Folgende Erfassungsvarianten - auch in Kombination - sind möglich:

- Buchung mit einem Gegenkonto
- Buchung mit diversen Gegenkonten
- Buchung mit Kostenaufteilung für das Konto
- Buchung mit Kostenaufteilung für das Gegenkonto

## **Produktbeschreibung WIN-SOLUTION - Finanzbuchhaltung**

Es sind Kostenaufteilungen auf

- Kostenstellen und/oder
- Kostenträger und/oder
- Kundennummern und/oder
- Auftragsnummern

mit abweichenden Abrechnungsmonaten möglich.

Aufteilungsbeträge auf diverse Gegenkonten und Kostenstellen müssen zwangsweise vollständig aufgeteilt werden.

Bei der Erfassung können in Bezug auf Sachkonten Kontenraffungen veranlaßt bzw. unterdrückt werden. Buchungen Sachkonto an Sachkonto können entgegen dem Standard (brutto an netto) auch netto an brutto gebucht werden.

Auch Zahlungen lassen sich mit mehreren Varianten buchen. Bei der Zuordnung von Zahlungen bestehen sowohl für Kreditoren als auch für Debitoren die Möglichkeiten der

- Einzelpostenverarbeitung und
- Auszifferung, des
	- Voll- und
	- Teilausgleichs, der
- manuellen Skonto- und der
- manuellen Delkredereänderung (nur debitorisch).

Restbeträge können als Neu-OP weitergeführt oder als Skontodifferenz ausgebucht werden. Abweichende debitorische Skonti und Delkredere werden als Differenz gebucht. Eine Skonto-/Delkredere-Toleranzprüfung wird durchgeführt.

Die Erfassung der Belege wird desweiteren durch folgende Funktionen unterstützt:

Informationen über die angesprochenen Konten selbst; deren Buchungsbewegungen und Offene Posten werden zur Verfügung gestellt bzw. können abgerufen werden. Die Erfassung des Belegs wird durch Zusatzinformationen wie Kontoseiten, Geschäftsvorfall, USt-Art, usw. unterstützt.

Kontokorrentkonten sowie Sachkonten können über ihren Matchcode ermittelt werden.

Im Rahmen der Verarbeitungsform Belegerfassung/Buchung können zur Kontrolle der Belegerfassung Abstimmsummen vorgegeben werden, deren Status man sich jederzeit anzeigen und protokollieren lassen kann. Die Belegerfassung wird zusätzlich durch die Anzeige der zuletzt erfaßten Belege unterstützt. Zur weiteren Kontrolle wird ein Protokoll erstellt.

Im Rahmen einer Fremdwährungsbuchhaltung können Belege in Fremdwährung erfaßt werden. Für den Anwender ergibt sich jedoch bei der Erfassung kein Unterschied, mit der Ausnahme, daß er dem Beleg den richtigen Kurs mitgeben muß.

## **Produktbeschreibung WIN-SOLUTION - Finanzbuchhaltung**

### **Belegdaten**

Ein Beleg enthält folgende Informationen

- Kontonummer
- Buchungsschlüssel
- Belegdatum
- Abrechnungsmonat
- Belegnummer
- Gegenkonto
- Betrag (Bruttobetrag in DM bei DM-Buchungen, in Fremdwährung bei Fremdwährungsbuchungen)
- Kurs (bei Fremdwährungsbuchungen)
- DM-Betrag (bei Fremdwährungsbuchungen)
- Steuer
- Buchungstext
- Referenznummer (OP-Nummer)

bei Buchung auf diverse Gegenkonten

- Gegenkonten und die auf sie entfallenden Aufteilungsbeträge (auf der Basis Nettobetrag bei Sachkonten, auf der Basis Bruttobetrag bei Kontokorrentkonten)

je Konto und/oder Gegenkonto

- Referenznummer
- Valutadatum
- OP fällig/nicht fällig (nur bei Kontokorrentkonten)
- Zahlungsbedingung (nur bei Kontokorrentkonten)
- OP-Text (nur bei Kontokorrentkonten)
- Abweichender Buchungstext (für Sachgegenkonten)

bei Zahlungen

- Skonto/-differenz
- Delkredere/-differenz (nur bei Debitorenkonten)

bei Kostenaufteilung

- Kostenstellen, Kostenbeträge, Kundennummern, Auftragsnummern und die auf sie entfallenden Kostenbeträge.

Diese Daten müssen nicht alle erfaßt werden. Sie werden vielmehr, soweit möglich automatisch errechnet oder aus Stammdatenwerten oder vorherigen Eingaben vorgeschlagen und können übernommen werden.

Die Belegdaten spiegeln sich in der Folge in den Buchungsbewegungsdaten und in den Offenen Posten-Daten wieder.

## **Produktbeschreibung WIN-SOLUTION - Finanzbuchhaltung**

#### **Buchungsschlüssel**

Zentrale Bedeutung hat der zweiteilige Buchungsschlüssel, der sich auf das Konto bezieht und 4 wichtige Informationen enthält.

- Buchungsseite für das Konto und damit für das Gegenkonto
- Zulässige Kontenkreise beim Gegenkonto
- Umsatzfortschreibung (mit/ohne)
- Vorsteuer- bzw. Mehrwertsteuersatz

Die folgende Übersicht zeigt die Information der ersten Stelle des Buchungsschlüssels für das Konto:

#### Übersicht Buchungsschlüssel/Kontenkreis:

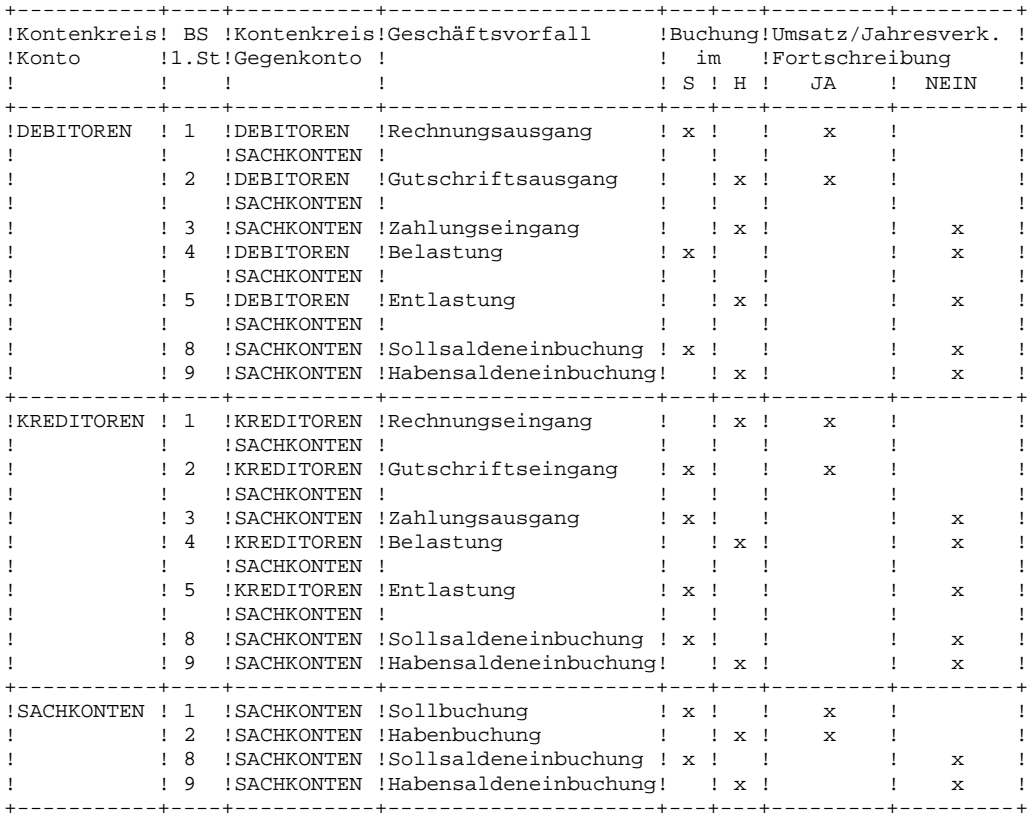

Handelt es sich beim Konto um ein kreditorisches Debitorenunterkonto (Gemischtes Kontokorrent), dann ergeben sich Geschäftsvorfälle und Soll/Haben-Einordnung wie bei Kontenkreis Konto = Kreditoren.

In Bezug auf Sachkonten, die automatische Konten sind, sind die Buchungsschlüssel 1x und 2x nicht zulässig.

\_\_\_\_\_\_\_\_\_\_\_\_\_\_\_\_\_\_\_\_\_\_\_\_\_\_\_\_\_\_\_\_\_\_\_\_\_\_\_\_\_\_\_\_\_\_\_\_\_\_\_\_\_\_\_\_\_\_\_\_\_\_\_\_\_\_\_\_\_\_\_\_\_\_\_\_\_\_\_\_\_\_\_\_\_\_\_\_\_\_

Fremdwährungsbuchungen sind nur umsatzsteuerfrei (Buchungsschlüssel x0) zulässig.

## **Produktbeschreibung WIN-SOLUTION - Finanzbuchhaltung**

Die Buchungsschlüssel 8x und 9x sind in Verbindung mit Abrechnungsmonat 13 nicht zulässig. Das Gegenkonto muß als EB-Konto gekennzeichnet sein (Abschluß-Kennzeichen 0). Das Konto (Sachkonto) muß als Bilanzkonto gekennzeichnet sein (Abschluß- Kennzeichen 1, 2 oder 3).

### **14.2 Automatische Erzeugung von Belegen**

Es müssen nicht alle Belege manuell erfaßt werden. Vielmehr entstehen zahlreiche Belege in der Finanzbuchhaltung selbst sowie in angrenzenden Bereichen vollautomatisch. Diese Belege gehen in die Verarbeitungsform Belegerfassung/Buchung ein und bleiben damit vor der eigentlichen Buchung noch änderbar und löschbar. Es sind dies z.B.

- Saldovorträge
- Zahlungen des automatischen Zahlungsverkehrs
- Fremdwährungsumbewertungen
- Belege aus Lohn- und Gehaltsabrechnungen
- Belege aus Fakturierung (Debitorensollstellung)
- Belege aus Darlehensabrechnungen
- Belege aus Dauerbuchungserstellungen

#### **14.3 Buchung von Belegen**

Alle Belege werden nach dem gleichen Verfahren gebucht, gleichgültig, ob sie in der Verarbeitungsform Belegerfassung/Buchung oder in der Verarbeitungsform Direktbuchhaltung verarbeitet werden.

Es werden

- Konten fortgeschrieben,
- Buchungs- und
- Kostenbewegungen erzeugt,
- Offene Posten gebildet, fortgeschrieben oder ausgeglichen.

In Abhängigkeit von Buchungsschlüssel bzw. Geschäftsvorfall und Kontenkreis werden fest angeschlossene Sachkonten automatisch bebucht.

## **Produktbeschreibung WIN-SOLUTION - Finanzbuchhaltung**

#### Übersicht Automatische Konten:

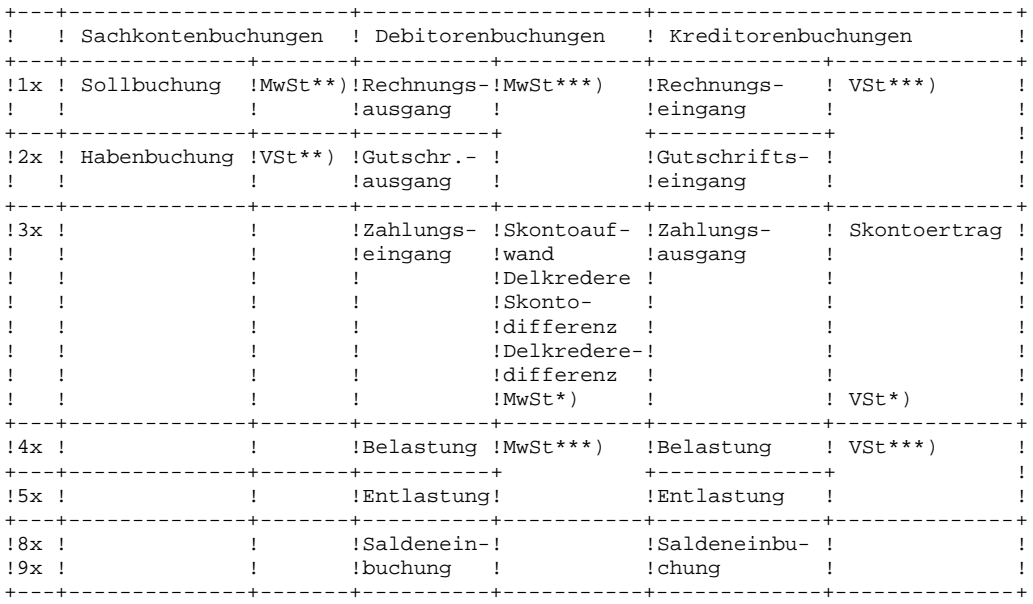

Buchungen auf kreditorische Debitorenunterkonten (Gemischtes Kontokorrent) sind hier als Kreditorenbuchungen einzuordnen.

- \*) nur bei Steuerrückrechnung lt. Programmsteuertabelle (PROTAB)
- \*\*) nur bei Buchungsmethode "brutto an netto"; sonst VSt statt MwSt
- \*\*\*) nur bei Buchung mit Gegenkonto = Sachkonto und bei Buchung mit diversen Gegenkonten; bei diversem Kontokorrentgegenkonto erfolgt anteilmäßige Umsatzsteuerstornierung.

Bei Kontokorrentbuchungen sind als automatische Konten immer die Sammelkonten beteiligt.

Bei Fremdwährungsbuchungen kommen währungsabhängig Kursdifferenzen und Nebenkosten des Geldverkehrs (nur bei Zahlung) hinzu.

Sie können sich für jedes Konto je Abrechnungsmonat die Buchungsbewegungen in der Reihenfolge der Buchungen am Bildschirm anzeigen lassen. Es erscheinen die noch nicht auf Kontoblättern dokumentierten Bewegungen und zwar wahlweise in Kurz- (1zeilig) oder in Langform (2zeilig) mit erweiterten Informationen. Kontokorrentkonten sowie Sachkonten können über ihren Matchcode herausgezogen werden. Bei Unterkontenführung (nur im Kontokorrentbereich) kann die Buchungsbewegungenanzeige mit einer Hauptkonto-information (Saldenanzeige zusammengehöriger Unterkonten) kombiniert werden.

\_\_\_\_\_\_\_\_\_\_\_\_\_\_\_\_\_\_\_\_\_\_\_\_\_\_\_\_\_\_\_\_\_\_\_\_\_\_\_\_\_\_\_\_\_\_\_\_\_\_\_\_\_\_\_\_\_\_\_\_\_\_\_\_\_\_\_\_\_\_\_\_\_\_\_\_\_\_\_\_\_\_\_\_\_\_\_\_\_\_

Für Programmabbrüche (z.B. durch Stromausfall) während eines Direktbuchungsvorganges steht ein Restartprogramm zur Verfügung.

## **Produktbeschreibung WIN-SOLUTION - Finanzbuchhaltung**

## **15 Journalisierung**

Nach der Erfassung und Buchung der Belege erhält man mit der Journalisierung ein Protokoll, mit dem alle Geschäftsvorfälle lückenlos zurückverfolgt werden können.

Als Nachweis der ordnungsgemäßen Buchungen werden je Buchungssitzung ein

- Buchungsjournal, ein
- Ausdruck kumulierter Werte und insgesamt ein
- Tagesabschluß erstellt.

Diese enthalten alle wichtigen und erforderlichen Informationen über die durchgeführten Buchungen.

Im Buchungsjournal können wahlweise die ggf. durchgeführten Kostenaufteilungen belegbezogen nachgewiesen werden oder nicht nachgewiesen werden.

Speziell im Ausdruck kumulierter Werte werden alle Sachkonten mit Soll- und Habenumsatz ausgewiesen, für die die laufenden Buchungen je Abrechnungsmonat zusammengefaßt und am Ende auf einmal in das Konto gebucht wurden (Kontenraffung).

Durch Trennung von Buchung und Journalisierung lassen sich alle Buchungen und alle Direktbuchungen (mehrerer Arbeitsplätze) pro Tag in einem Journal zu einem Tagesabschluß zusammenfassen. Die Journalisierung schreibt den Tagesabschluß fort.

Mit dem Tagesabschluß werden Tagesumsätze (Soll und Haben) nach individuellen betrieblichen Erfordernissen zusammengefaßt und mit Abstimmung ausgewiesen.

### **16 Überwachen und Mahnen**

#### **16.1 Offene Posten**

Mit FIBU können für Personenkonten Offene Posten geführt und damit Forderungen und Verbindlichkeiten überwacht werden. Diese werden bei den Buchungen automatisch aktualisiert. Offene Posten sind als Informationsträger für ein funktionstüchtiges Buchhaltungssystem unverzichtbar, da Verwaltungs- und Abstimmarbeiten reduziert und wesentlich vereinfacht werden. Sie bilden ebenso die Grundlage für das Mahnwesen wie für den Zahlungsverkehr.

Zentrale Bedeutung bei der Überwachung von Forderungen und Verbindlichkeiten kommt dem Fälligkeitsdatum zu, das aus Valuta-Datum und Zahlungsbedingung automatisch errechnet wird. In der FIBU können bis zu 26 3stufige Zahlungsbedingungen mit Valutatagen definiert werden. Darüberhinaus noch 4 feste Zahlungsbedingungen mit Valutamonaten. Weitere 12 3stufige Zahlungs-bedingungen mit Valutatagen legen be-stimmte Fälligkeitstage innerhalb eines Monats oder einer Woche fest. Es können auch sofort, nie und vorübergehend nicht fällige Offene Posten gebildet werden.

Im Rahmen der Fremdwährungsbuchhaltung wird für Offene Posten von Fremdwährungskonten der OP-Betrag zusätzlich in Fremdwährung geführt.

\_\_\_\_\_\_\_\_\_\_\_\_\_\_\_\_\_\_\_\_\_\_\_\_\_\_\_\_\_\_\_\_\_\_\_\_\_\_\_\_\_\_\_\_\_\_\_\_\_\_\_\_\_\_\_\_\_\_\_\_\_\_\_\_\_\_\_\_\_\_\_\_\_\_\_\_\_\_\_\_\_\_\_\_\_\_\_\_\_\_

Die Offenen Posten kann man sich am Bildschirm anzeigen oder als Offene Postenliste ausdrucken lassen. Desweiteren besteht die Möglichkeit der Offenen Postenpflege.

## **Produktbeschreibung WIN-SOLUTION - Finanzbuchhaltung**

### **OP-Anzeige**

Die Anzeige Offener Posten am Bildschirm erfolgt je Konto. Auch hier besteht der zusätzliche Komfort, Kontokorrentkonten über ihren Matchcode heranzuziehen. Die Anzeige kann wahlweise in Kurzform (1zeilig) oder in Langform (2zeilig) mit erweiterten Informationen erfolgen. Bei Unterkontenführung (nur im Kontokorrentbereich) kann die OP-Anzeige mit einer Hauptkontoinformation (Saldenanzeige zusammengehöriger Unterkonten) kombiniert werden.

#### **OP-Listen**

Offene Postenlisten können über ausgewählte debitorische oder kreditorische Kontenbereiche erstellt werden.

Dabei sind beliebige Sortierreihenfolgen nach

- Kontonummer
- Belegnummer
- Beleg- oder Valutadatum
- Fälligkeitsdatum
- Mahnstufe

#### möglich.

Sämtliche Sortierkriterien lassen sich auf von/bis-Werte eingrenzen. Kontonummern zusätzlich auf Sammelkonten und ggf. Unterkontentypen. Es können auch mehrere Einzelkonten nacheinander abgerufen werden.

Die OPs werden mit allen wichtigen Informationen aus den Belegdaten, sowie ihrer Fälligkeit und Mahnstufe ausgewiesen. Sie werden zudem je erstem Sortierkriterium aufsummiert und bei Primärsortierung nach Kontonummer dem Kontensaldo gegenübergestellt. Weitere Summierungen erfolgen bei Unterkontenführung auf "Hauptkonto"-Ebene je Unterkontotyp und bei Fremdwährungsbuchhaltung ebenfalls auf "Hauptkonto"-Ebene je Währung. Schließlich erfolgt noch eine Zusammenfassung über alle Konten hinweg.

Bei Konten für diverse Debitoren können Adressen je OP aus der Kundenauftragsverwaltung heraus gedruckt werden. Die jeweiligen OP-Listen können wahlweise durch folgende Aufstellungen ergänzt werden:

- Forderungs- bzw. Verbindlichkeitsaufstellung

Kumulation der Forderungen/Verbindlichkeiten z.B. nach Mahnstufe, Fälligkeitsstichtag usw. mit absoluter und prozentualer Darstellung.

- Unterkontenaufstellung (nur bei Unterkontenführung)

Kumulation der Forderungen/Verbindlichkeiten nach Unterkontotypen mit absoluter und prozentualer Darstellung.

- Währungsaufstellung (nur bei Fremdwährungsbuchhaltung)

Kumulation der Forderungen/Verbindlichkeiten je Währung und Ausweis der Durchschnittskurse, sowie der Kursdifferenzen zu den jeweiligen Kursen der Fremdwährungstabelle.

## **Produktbeschreibung WIN-SOLUTION - Finanzbuchhaltung**

Eine weitere Form der Offenen Postenliste stellt die Altersstrukturliste dar. Diese Form ist im angloamerikanischen Sprachraum auch unter dem Begriff 'aging report' bekannt. Dabei werden Offene Posten ausgewählter OP-Bestände (von/bis Kontonummer/Unterkontotyp/Sammelkonto) in eine freizügig parametrisierbare, voraus- und/oder zurückschauende Altersstruktur eingeordnet. Im Sinne eines aktiven OP-Managements können damit beispielsweise überdurchschnittlich rückständige Zahlungsaußenstände besser überwacht und dementsprechend kann agiert werden.

### **OP-Pflege**

Mit der OP-Pflege können schließlich

- Saldoneutrale Umbuchungen,
- Änderungen
	- \* des Valutadatums,
	- \* der Mahnstufe,
	- \* der Zahlungsbedingung,
	- \* des OP-Textes und
	- \* der Sperr-Kennzeichen, sowie
- Nicht-Fällig-Stellungen

durchgeführt werden.

Über die Sperr-Kennzeichen werden Offene Posten für

- \* Buchungen und/oder
- \* Mahnungen und/oder
- \* Zahlungsanweisungen

gesperrt bzw. freigegeben.

#### **16.2 Mahnwesen**

Im Bereich des Mahnwesens können über die Mahnvorschlagsliste zunächst Vorschläge für

- Mahnungen
- Kontoauszüge
- Saldenbestätigung

(aus den Offenen Posten der Personenkonten heraus) zum Ausdruck auf Mahnbriefen bereitgestellt werden. Neben der Erstellung ist die Bearbeitung, das Löschen und Drucken der Vorschläge realisiert.

Je nach Kontenkreis stehen folgende Verarbeitungsformen zur Verfügung:

- Debitoren
	- \* Mahnungen mit/ohne Berücksichtigung von Kontoauszugsempfängern
	- \* Kontoauszüge ohne Mahnstufenerhöhung mit/ohne Berücksichtigung von Mahnungsempfängern

- \* Kontoauszüge mit Mahnstufenerhöhung
- \* Saldenbestätigungen

## **Produktbeschreibung WIN-SOLUTION - Finanzbuchhaltung**

Für welche Debitoren Mahnungen und/oder Kontoauszüge in welcher Form erstellt werden sollen, ist in den Stammdaten hinterlegt.

- Kreditoren \* Kontoauszüge

Weitere Parameter der Erstellung von Mahnvorschlägen sind der Gutschriftsausweis, das Mahndatum, Verzugszinsen in % und Karenztage je Mahnstufe.

Der zu bearbeitende Kontonummernbereich kann auf Kontonummern, ggf. Unterkontotypen und auf Sammelkonten (von/bis) eingegrenzt werden. Ein Abruf mehrerer Einzelkonten ist ebenfalls möglich.

Offene Posten mit Mahnungensperre werden nicht berücksichtigt.

Im Rahmen der Unterkontenführung kann eine Verdichtung (Zusammenfassung der Unterkonten-OPs auf Hauptkontoebene) für den Ausdruck auf Mahnbriefen veranlaßt werden.

Die Mahnvorschläge können OP-bezogen geändert werden und zwar je nach Verarbeitungsform sind dies Karenztage, Mahnstufe, Verzugszins in % oder absolut.

Es können einzelne OPs oder ganze Konten aus dem Vorschlag herausgenommen werden.

Für die Mahnbriefe kann desweiteren in der Texteverwaltung je Land und Mahnstufe ein Mahntext sowie je Land ein Kontoauszugstext und ein Saldenbestätigungstext vom Anwender individuell vergeben werden. Es sind bis zu 4 Mahnstufen möglich. Mit der Texteverwaltung werden darüberhinaus für die Erstellung der Mahnbriefe Absender, Bankverbindung und Mindestmahnbetrag definiert.

Die Offenen Posten gehen aus ihrer Datumskonstellation heraus (Valutadatum, Zahlungsbedingung, Fälligkeitsdatum, Karenztage, Mahndatum) in den Mahnvorschlag ein.

Auf der Grundlage des Vorschlags können schließlich Mahnungen, Kontoauszüge und Saldenbestätigungen in Briefform mit Anschrift, Absender, Mahnstufe, Mahngebühr, Verzugszins, Mahntext, Bankverbindung usw. (auch fremdsprachlich) erstellt werden. Dabei kann wiederum selektiv vorgegangen werden. Weitere Parameter sind Ausdruck mit Text, mit OP-Text und Mahngebühr je Mahnstufe.

Die Briefe werden je Konto bzw. Hauptkonto, Fremdwährung und Land erzeugt. Belege werden ggf. zusammengefaßt (Verdichtung).

Briefe bezüglich Fremdwährungskonten werden wie der Vorschlag in Fremdwährung erstellt.

Bei Mahnstufenerhöhung müssen Karenztage und Laufzyklus so in Einklang stehen, daß auch tatsächlich die Mahnstufenerhöhung zeitgerecht erfolgt.

## **Produktbeschreibung WIN-SOLUTION - Finanzbuchhaltung**

### **17 Kontendruck**

Mit dem Kontendruck werden die Buchungsbewegungen auf Kontenblättern im Format DIN A4 quer dokumentiert. Diese Kontenblätter sind in Abhängigkeit vom Kontenkreis wahlweise je Konto nach

- Monat oder
- Quartal oder
- Halbjahr oder
- Jahr

(bezogen auf das Geschäftsjahr) organisiert. Sie nehmen je nach Konto (Personenkonto oder Sachkonto) folgende Daten auf:

\_\_\_\_\_\_\_\_\_\_\_\_\_\_\_\_\_\_\_\_\_\_\_\_\_\_\_\_\_\_\_\_\_\_\_\_\_\_\_\_\_\_\_\_\_\_\_\_\_\_\_\_\_\_\_\_\_\_\_\_\_\_\_\_\_\_\_\_\_\_\_\_\_\_\_\_\_\_\_\_\_\_\_\_\_\_\_\_\_\_

- Kontoinformationen
	- \* Firmennummer
	- \* Firmenkurzbezeichnung
	- \* Datum per
	- \* Kontonummer
	- \* Kontobezeichnung
	- \* Tagesdatum
	- \* Blattnummer
- Bewegungsinformationen
	- \* Journalseite
	- \* Belegnummer
	- \* Buchungsschlüssel
	- \* Belegdatum
	- \* Abrechnungsmonat
	- \* Referenznummer
	- \* Valutadatum
	- \* Zahlungsbedingung
	- \* Gegenkontonummer
	- \* Buchungstext
	- \* Skonto/Steuer
	- \* Umsatz (Soll/Haben)

bei Fremdwährungskonten zusätzlich

- \* Fremdwährungsbetrag
- \* Fremdwährungskurzbezeichnung
- \* Buchungskurs
- \* Fremdwährungseinheit
- Abschlußinformationen
	- \* Neue Salden (Monat/Jahr)

## **Produktbeschreibung WIN-SOLUTION - Finanzbuchhaltung**

Mit dem Kontendruck können unabhängig voneinander die Periodenwerte in den Konten (Periodenwechsel) und die Buchungsbewegungen gelöscht werden. Ein "statistischer" Ausdruck der Buchungsbewegungen (ohne Löschung) ist ebenfalls möglich.

Die Verarbeitung kann auf Kontenkreis, Kontonummern (von/bis) und Abrechnungsmonate (von (statistisch)/bis) eingegrenzt werden.

Neben dem sofortigen Ausdruck der Buchungsbewegungen auf Kontenblättern besteht die Möglichkeit, diese (in einem Zwischenschritt) in geschäftsjahresbezogene Archivdateien auszulagern. Mit speziellen Programmaufrufen kann zur Information selektiv auf diese Archivdateien zugegriffen werden.

Über den Konten(druck)status, d.h. über die innerhalb eines Geschäftsjahrs angefallenen, ausgedruckten und nicht ausgedruckten Buchungsbewegungen, kann jederzeit ein nach Abrechnungsmonaten aufgeschlüsselter summarischer Jahresüberblick je Konto erstellt werden. Dieser läßt sich sowohl per Einzelkontenanwahl anzeigen und auf Wunsch ausdrucken, als auch bereichsweise (Kontenkreis, von/bis Kontonummer) ausdrucken. Der Ausdruck erfolgt im Kontenblattformat (DIN A4 quer).

### **18 Saldenliste**

Für Personenkonten können über ausgewählte Kontenbereiche Saldenlisten erstellt werden, die Aufschluß über Entwicklung und Stand der Geschäftsbeziehungen geben.

Der auszuweisende Kontenbereich kann auf Kontonummern, Unterkontotypen und Sammelkontonummern (von/bis) eingegrenzt werden.

Je Konto werden unter anderem

- Warenumsätze (Periode/Jahr),
- Zahlungen (Periode/Jahr),
- Saldo,
- Fremdwährungssaldo und
- Kreditlimit (bei Debitorenkonten)

#### ausgewiesen.

Auf Wunsch wird über ausgewählte Abrechnungsmonate (von/bis) die buchhalterische Umsatzentwicklung aufgeschlüsselt nach Abrechnungsmonaten oder zusammengefaßt mit folgenden Werten ergänzend dargestellt:

- Monatssaldo
- kum. Saldo per Ultimo (d.h. bis AM einschließlich)
- kum. Saldo per Ultimo in % des Kontosaldos

Die Konten werden bei Unterkontenführung und Fremdwährungsbuchhaltung je Hauptkonto getrennt nach Fremdwährung zusammengefaßt. Die Zahlen werden zudem je zugeordnetem Sammelkonto (Sachkonto) und insgesamt aufaddiert.

Zur weiteren Information werden die Forderungen bzw. Verbindlichkeiten getrennt nach Soll und Haben sowie als Saldo absolut und prozentual bestimmten Größenklassen zugeordnet, die der Anwender individuell fest-legen kann. Auch die absolute und prozentuale Anzahl der Kunden bzw. Lieferanten, die auf die jeweilige Größenklasse entfallen, wird angegeben.

\_\_\_\_\_\_\_\_\_\_\_\_\_\_\_\_\_\_\_\_\_\_\_\_\_\_\_\_\_\_\_\_\_\_\_\_\_\_\_\_\_\_\_\_\_\_\_\_\_\_\_\_\_\_\_\_\_\_\_\_\_\_\_\_\_\_\_\_\_\_\_\_\_\_\_\_\_\_\_\_\_\_\_\_\_\_\_\_\_\_

Die Einzelkontenaufstellung, die Sammelkontenaufstellung und die Größenklassengliederung können unabhängig voneinander erstellt werden.

## **Produktbeschreibung WIN-SOLUTION - Finanzbuchhaltung**

### **19 Summen- und Saldenbilanz**

Analog zu Saldenlisten im Personenkontenbereich lassen sich für den Sachkontenbereich Summen- und Saldenbilanzen erstellen. Werden Sachkonten mit Periodenabgrenzung geführt, dann ist dies für alle zurückliegenden Monate des laufenden und letzten Geschäftsjahres möglich. Dabei kann der Auswertungsbereich auf Abrechnungsmonate (von/bis) eingegrenzt werden. Die Abrechnungsmonate werden auf Wunsch zusammengefaßt oder aufgeschlüsselt ausgewiesen.

Der Verarbeitungsbereich läßt sich auf Kontonummern und/oder Kontoklassen (von/bis) eingrenzen. Konten bzw. Abrechnungsmonate mit Nullwerten lassen sich unterdrücken.

Die Liste dient zur Abstimmung und ist als Rohbilanz zu bewerten. Die Aufgliederung kann nach jedem beliebigen Kontenrahmen erfolgen, z.B. nach dem Industriekontenrahmen (IKR) oder dem Gemeinschaftskontenrahmen (GKR).

Je Konto werden unter anderem

- Eröffnungsbilanzsaldo
- Fremdwährungssaldo
- bei aufgeschlüsselten Abrechnungsmonaten je Abrechnungsmonat
- Jahreswerte
	- \* Soll/Haben
	- \* Aktiva/Passiva
	- \* Aufwand/Ertrag
- Periodenwerte
	- \* Soll/Haben
	- \* Aufwand/Ertrag

ausgewiesen.

Über die Stammdatenverwaltung kann bestimmt werden, nach welchen Konten innerhalb der Summen- und Saldenbilanz jeweils Zwischensummen erstellt werden. Zusätzlich werden Summen je Konto (bei aufgeschlüsselten Abrechnungsmonaten), je Kontoklasse und insgesamt ausgewiesen.

Zur zusätzlichen Information werden Aktiva/Passiva bzw. Aufwand/Ertrag (Jahr/Periode) in einer Kurz-Bilanz und -GuV je Kontenklasse dargestellt. Es werden ein vorläufiger Gewinn bzw. Verlust sowie Abstimmsummen angedruckt.

#### **20 Jahresübernahme**

Ein Geschäftsjahr wird mit der Jahresübernahme abgeschlossen. Zuvor muß der Kontendruck erfolgt sein. Die Jahresübernahme erfolgt je Kontenkreis und für Kostenstellen der Kostenstatistik.

Für jeden Kontenkreis erfolgt vor Übernahme ein Prüflauf auf Datenkonsistenz. Gegebenenfalls wird ein Fehlerprotokoll erstellt und die Übernahme für den betreffenden Kontenkreis nicht durchgeführt. Damit wird unter anderem sichergestellt, daß der Anwender das neue Geschäftsjahr mit vollständigen und richtigen Daten beginnen kann.

## **Produktbeschreibung WIN-SOLUTION - Finanzbuchhaltung**

Nach fehlerfreiem Prüflauf erfolgt die Jahresübernahme, wobei die Konten wie folgt verändert werden:

- Gelöschte Konten (logisch gelöscht) werden nunmehr physikalisch gelöscht.
- Bei den restlichen Konten werden Jahreswerte in Vorjahreswerte übertragen und auf Null gesetzt.
- In den Buchungsbewegungen werden die Blattnummern für Kontenblätter und bei Sachkonten die Salden des letzten Kontendrucks auf Null gesetzt.
- Für Debitorenkonten werden ggf. neue Kreditlimits nach Vorgabe automatisch ermittelt.
- Für Sachkonten werden ggf. neue Planansätze nach Vorgabe automatisch ermittelt.

Bei der Übernahme der Kostenstellen werden ebenfalls die Jahreswerte auf Null gesetzt und ggf. neue Planansätze nach Vorgabe automatisch ermittelt.

Die Jahresübernahme wird je Konto bzw. Kostenstelle mit Jahresendwerten protokolliert.

### **21 Zahlungsverkehr/Datenträgeraustausch**

Über den automatischen Zahlungsverkehr und den beleglosen Datenträgeraustausch können die finanziellen Einund Ausgänge (Bewegungen) sowohl für den debitorischen Bereich als auch für den kreditorischen Bereich abgewickelt werden. Es werden

- Zahlungen angewiesen,
- Zahlungsträger bzw. beleglose Datenträger und
- Buchungsbelege erstellt.

Fremdwährungskonten werden nicht verarbeitet. Die debitorische Delkredererechnung wird nicht durchgeführt.

#### **21.1 Zahlungsanweisungen**

Zahlungsanweisungen (Zahlungsausgänge im kreditorischen Bereich, Bankeinzug im debitorischen Bereich) werden aus Offenen Posten erstellt. Die Selektion erfolgt manuell (im Dialog) oder vollautomatisch.

Maßgebend zur Abwicklung der Zahlungen sind die Angaben der Hausbank, über die diese erfolgen soll, sowie die Zahlungsart. Die FIBU unterstützt bis zu fünf Hausbanken, die frei definiert werden können. Für Debitoren wird der Bankeinzug per

- Lastschrift

für Kreditoren werden die Zahlungen per

- Überweisungen
- Schecks mit Allonge

ausgeführt.

Sowohl Lastschriften als auch Überweisungen können mit dem Verfahren des beleglosen Datenträger-austauschs abgewickelt werden.

## **Produktbeschreibung WIN-SOLUTION - Finanzbuchhaltung**

Im Rahmen des kreditorischen Zahlungsverkehrs können

- Einzelposten je Kreditor oder
- mehrere Posten je Kreditor (Auszifferung)

manuell angewiesen werden. Dabei bestehen die Möglichkeiten des

- Voll- und des
- Teilausgleichs

von Offenen Posten. Bei Ausgleich von Einzelposten kann auch der ermittelte Skontobetrag bzw. Skonto-Prozentsatz geändert werden. Die Zahlungsanweisungen werden protokolliert.

Mit der Zahlungsvorschlagsliste für alle oder einzelne Personenkonten werden sowohl debitorische als auch kreditorische Zahlungsanweisungen vollautomatisch erstellt. Diese Zahlungsvorschläge können vor der Zahlungsträgererstellung wieder gelöscht oder geändert werden.

Der Verarbeitungsbereich kann auf OP-Beträge, Kontonummern, Unterkontotypen, Sammelkontonummern (von/bis) eingegrenzt werden.

Welche Offenen Posten in der Hauptsache zur Zahlung vorgeschlagen werden, ergibt sich aus der Datumskonstellation zwischen

- Fälligkeitsdatum (gemäß Valutadatum und Zahlungsbedingung)
- Fälligkeitsstichtag und
- Zahldatum

Gutschriften werden auf Wunsch in die Zahlungsvorschlagsliste mit einbezogen. Kreditorisch werden nur so viele Zahlungen angewiesen, bis ein vorzugebender Zahlbetrag (Banksaldo) aufgebraucht ist. In der Zahlungsvorschlagsliste werden alle Zahlungen, die ausgeführt (oder nicht ausgeführt) werden können, ausgewiesen und in einer summarischen Verteilungsrechnung zusammengefaßt.

Sowohl bei der manuellen als auch bei der vollautomatischen Anweisung kann im Rahmen der Unterkontenführung eine Verdichtung (Zusammenfassung der UnterkontenOPs auf Hauptkontenebene) veranlaßt werden.

In beiden Anweisungsvarianten werden Offene Posten mit Zahlungsanweisungensperre nicht berücksichtigt.

### **21.2 Zahlungsträger**

Aufgrund der Zahlungsanweisungen können je Hausbank und Zahlungsart die oben genannten Zahlungsträger (mit OCR-A-Zeile) erstellt werden.

Die Erstellung der Zahlungsträger wird jeweils mit einem Sammelbeleg abgeschlossen.

In Verbindung mit Überweisungen und Lastschriften (auch beleglos, s.u.) können Zahlungsavis (Ausgleichsschreiben in Briefform an den Zahlungsempfänger bzw. -pflichtigen) erstellt werden.

Ebenfalls je Hausbank und Zahlungsart lassen sich als 'Begleitaufstellung' Banklisten drucken. Für Schecks erhält man zur eigenen Kontrolle Scheckkontrollisten.

## **Produktbeschreibung WIN-SOLUTION - Finanzbuchhaltung**

### **21.3 Beleglose Datenträger**

Überweisungen und Lastschriften können anstatt über Zahlungsträgerformulare auch beleglos abgewickelt werden. Die Zahldaten werden im banküblichen Format für den beleglosen Datenträgeraustausch per Diskette (MS-DOS-formatiert) bereitgestellt. Neben den Banklisten lassen sich als Begleitaufstellung auch Disketten-Begleitzettel drucken.

### **21.4 Buchungsbelege**

Mit dem Zahlungsträgerdruck bzw. Datenträgeraustausch werden vollautomatisch Buchungsbelege über die Zahlungsaus- und -eingänge (Bankeinzug) erstellt. Schecks ohne Buchung werden dabei nicht berücksichtigt. Diese Belege können im Rahmen der Verarbeitung Belegerfassung/Buchung ohne manuellen Eingriff sofort gebucht werden.

#### **22 Betriebswirtschaftliche Auswertungen**

Mit BWA können Betriebswirtschaftliche Auswertungen in beliebiger Form vom Anwender selbst kreiert werden. Damit wird dem individuellen Informationsbedürfnis der Anwender Rechnung getragen. Die Auswertungen werden in Listenform aus den Sachkonten heraus erstellt. Dazu müssen die Listen zunächst in Form einer Stammdatenverwaltung (Funktionen: Anlegen, Ändern, Löschen, Anzeigen und Drucken) definiert werden.

Es sind

- Druckzeilen und
- Rechenoperationen

#### festzulegen.

Die Druckzeilen setzen sich aus Text- und Wertefeldern in unterschiedlicher Anordnung zusammen. Die Wertefelder werden über die Rechenoperationen versorgt. Mit den Rechenoperationen kann festgelegt werden, welche Werte (z.B. Periodenumsätze, Jahresumsätze, Planansätze, usw.) aus welchen Sachkonten verrechnet werden sollen. Zur Verrechnung stehen die Rechenarten

- Addition,
- Multiplikation,
- Subtraktion,
- Division und
- Prozentrechnung

#### zur Verfügung.

Nach Definition der gewünschten Betriebswirtschaftlichen Auswertung können die Sachkonten automatisch ausgewertet und das Ergebnis ausgedruckt werden.

Es besteht hier auch die Möglichkeit der Konsolidierung, d.h. es können die Sachkonten über mehrere Firmen hinweg ausgewertet werden.

## **Produktbeschreibung WIN-SOLUTION - Finanzbuchhaltung**

Selbstverständlich kann auch auf Standard-Auswertungen wie z.B.

- Kurzfristige Erfolgsrechnung
- Bilanz (nach AktG) und
- Umsatzsteuer-Voranmeldung (gem. amtl. Formular)

zurückgegriffen werden.

#### **23 Darlehensrechnung**

Mit der Darlehensrechnung können privatwirtschaftlich

- Darlehen, wie
	- \* Annuitätendarlehen
	- \* Tilgungsdarlehen
	- \* Stundungsdarlehen
	- \* Abschreibungsdarlehen
	- \* Abschreibungs-Beteiligungsdarlehen
	- \* Mitarbeiterdarlehen
- Einlagen, wie
	- \* Kautionen
	- \* Beteiligungen
	- \* Privatkonten

verwaltet werden.

Jedem Darlehens- bzw. Einlagenvertrag ist ein Debitoren- bzw. Sachkonto eindeutig zugeordnet. Fremdwährungskonten werden nicht verarbeitet.

In Bezug auf die Darlehens- und Einlagenverträge sind die Funktionen

- Auskunft, - Abrechnung und - Statistik

abgedeckt.

Desweiteren kann mit der Darlehensrechnung für Fakturen und Darlehen an Mitarbeiter ein Lohnabzug veranlaßt werden.

\_\_\_\_\_\_\_\_\_\_\_\_\_\_\_\_\_\_\_\_\_\_\_\_\_\_\_\_\_\_\_\_\_\_\_\_\_\_\_\_\_\_\_\_\_\_\_\_\_\_\_\_\_\_\_\_\_\_\_\_\_\_\_\_\_\_\_\_\_\_\_\_\_\_\_\_\_\_\_\_\_\_\_\_\_\_\_\_\_\_

Im Mittelpunkt der Darlehensabrechnung steht die Zinsermittlung und -verrechnung. Dabei wird jede Restkapital- und jede Zinsänderung berücksichtigt. Die Zinsberechnung erfolgt in Form einer Zinsstaffelrechnung mit taggenauer Zinszahl.

## **Produktbeschreibung WIN-SOLUTION - Finanzbuchhaltung**

### **23.1 Darlehensauskunft**

Unabhängig von der periodischen Abrechnung kann der Darlehens- bzw. Einlagenverlauf einschließlich der angefallenen Zinsen seit der letzten Abrechnung jederzeit und sofort angezeigt oder ausgedruckt werden.

Anzeige und Druck erfolgen je Vertrag. Bei der Anzeige kann im Bestand vor- und zurückgeblättert werden. Beim Druck werden die Varianten Brief- und Listform unterschieden. Sowohl Anzeige und Druck sind in Kurzund Langform (mit Buchungsbewegungsdaten) möglich.

Bei Darlehen wird kein Zinseszins gerechnet (Privatdarlehen); bei Einlagen wird Zinseszins gerechnet, jedoch nicht unterjährig. Bei Annuitätendarlehen, bei denen Rückzahlungen vorrangig fällige Zinsen befriedigen und eine Minderung des Restkapitals nachrangig erfolgt, ist eine Zinsverrechnung während einer Abrechnungsperiode genauso möglich, wie ein Zinsvortrag auf die nächste Abrechnungsperiode.

Weiterhin gibt die Darlehensrechnung Auskunft über eingeforderte Aufgelder (in Verbindung mit Rechnungen eingeforderte Darlehensrückzahlungen und Einlageneinzahlungen), die von den Darlehensnehmern bzw. Einlagengebern noch nicht geleistet wurden. Auch diese Auskunft erfolgt per Anzeige oder Ausdruck.

### **23.2 Abrechnungsfunktion**

Die Darlehen und Einlagen können periodisch (monatlich, viertel-, halb-, jährlich) abgerechnet werden. In eine Abrechnung werden alle Verträge, deren Abrechnungszeitraum erreicht bzw. überschritten wurde, einbezogen. Einzelne Verträge können auch aperiodisch abgerechnet werden. Wie in der Auskunftsfunktion werden alle Vorgänge seit der letzten Abrechnung aufgeführt und zinsmäßig verrechnet. Im Gegensatz zur Auskunftsfunktion erfolgt mit der Abrechnung jedoch eine Festschreibung.

Damit die Festschreibung absehbar wird, kann zuvor eine Abrechnungsvorschlagsliste in Kurz- oder Langform erstellt werden. Mit der Abrechnung werden Buchungsbelege automatisch erstellt (Zinsbuchungen). Desweiteren werden Zinsdifferenzen (effektive vs. kalkulatorische Verzinsung) errechnet. Die Abrechnung schreibt darüberhinaus die Statistikwerte fort.

Die endgültige Abrechnung wird als Brief ausgedruckt. Absender, Bankverbindung und situationsabhängige Textbausteine werden mit der Texteverwaltung vorgehalten.

#### **23.3 Statistikfunktion**

Die Darlehen und Einlagen werden in einer Statistik geführt. Die Statistik kann in den Sortierungen nach

- Kontonummer
- Betreuer, Vertragsart, Kontonummer
- Vertragsart, Kontonummer

bereichsweise (von/bis) mit folgenden Perioden- und Jahreswerten ausgedruckt werden:

- Saldovortrag
- Aus-/Einzahlungen
- Tilgungen
- Zinsen

Eine Kumulation und Aufstellung der Werte erfolgt nach Laufzeiten (bis/über 4 Jahre, ohne Laufzeitvereinbarungen).

## **Produktbeschreibung WIN-SOLUTION - Finanzbuchhaltung**

Mit der Möglichkeit zur Löschung der Perioden- und Jahreswerte können die aktuelle Statistikperiode und das aktuelle Statistikjahr individuell beendet werden.

### **23.4 Mitarbeiterdarlehen und Fakturen an Mitarbeiter**

Mit der Darlehensrechnung können fällige Annuitäten, Tilgungen oder Rechnungsbeträge von Mitarbeitern vom Lohn einbehalten werden. Dazu werden den Mitarbeitern jeweils ein Debitorenkonto und eine Abzugs-lohnart zugeordnet. Der Lohnabzug wird dann in Höhe des Saldos der fälligen Offenen Posten der Mitarbeiterkonten veranlaßt.

#### **24 Kostenstatistik**

Mit der Kostenstatistik KOSTA können bereits einfache Kostenauswertungen durchgeführt werden. Grundlage dieser Auswertungen sind Kostenstellen-Stammdaten und Kostenbewegungen. Die auf Kostenstellen entfallenden Kostenbeträge werden bei der Erfassung von Belegen mit der Buchung zur weiteren Verarbeitung für die Kostenstatistik abgestellt.

Die Kostenbewegungen beinhalten die Informationen

- Kostenstelle,
- Kostenart,
- Belegdatum,
- Belegnummer und
- Kostenbetrag.

Die Kostenstatistik ermöglicht im wesentlichen

- die automatische Verteilung von Kostenbeträgen, die den Kostenstellen nicht direkt zugeordnet wurden (Sammelkostenstelle) und
- den Ausdruck von Kostenstellenlisten und Kostenartenlisten in verschiedenster Form.

Die Verteilung erfolgt auf der Grundlage von Umlageschlüsseln, die in den Stammdaten fixiert sind.

Die Kostenstellenlisten zeigen in übersichtlicher Form, wo in den einzelnen Funktionsbereichen des Betriebes welche Kosten entstanden sind, und zwar in Beträgen je Kostenart und in Prozent zu den Gesamtkosten je Kostenstelle.

In den Kostenartenlisten sind alle im betrieblichen Leistungsprozeß entstandenen Kosten aufgeführt. Hier werden entstandene Kosten gezeigt, die pro Periode für bestimmte Kostenarten entstanden sind.

Es können Kostenstellen und Kostenartenlisten erstellt werden,

- die einzelne Bewegungen nachweisen oder
- bei denen die Bewegungen je Kostenart bzw. Kostenstelle zusammengefaßt sind.

Ferner besteht die Möglichkeit der Verdichtung (Zusammenfassung) von Kostenbewegungen, womit Listen über ausgewählte Kostenstellen- bzw. -artenbereiche in komprimierter Form erstellt werden können.